# Technical Tests for LHCONE & Named Data Networking update

Duncan Rand and Simon Fayer

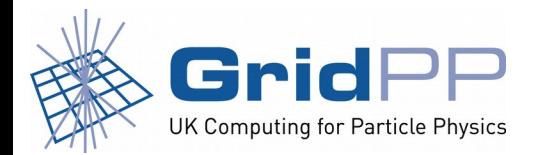

GridPP35 Sept 2015 Liverpool

**Imperial College** London

# Technical Tests for LHCONE

Duncan Rand and Simon Fayer

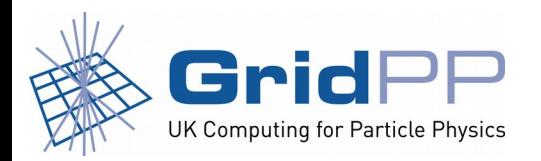

**Imperial College<br>London** 

- Many WLCG sites use LHCONE
- GridPP would like to understand better the procedure for UK sites joining LHCONE
- Imperial College volunteered as a test case a while back
- Roll out of Janet's new London network including router upgrade was completed this summer

**Imperial College** 

London

• This enabling us to proceed in earnest, started early August 2015

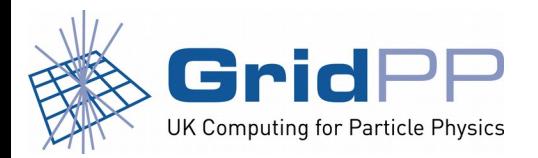

#### LHCONE VRF and VLAN

- Janet set up an LHCONE VRF (virtual routing and forwarding, Wikipedia: 'allows multiple instances of a routing table within the same router at the same time')
- Initially Imperial network team set up a new VLAN on the LHCONE VRF with two new subnets for testing
- We signed the LHCONE AUP
- Not easy for us to move hosts across, so we requested adding the LHCONE VRF into our existing grid subnets
- Solution chosen involved a downstream device to maintain routing adjacencies to both default and LHCONE VRFs
- Dynamic routing set up using the new spare subnets
- We moved one host in and checked accessibility of LHCONE and general internet connectivity
- That worked OK so whole grid subnet moved across to this routing arrangement

**Imperial College** 

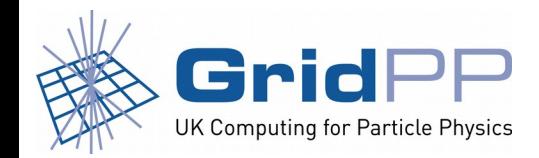

### Debugging issues

- IPv6 connectivity was fine then stopped working. Router advertisements were missing the prefix & MTU information sections compared to the other IPv6 subnets – soon fixed
- Then we detected a loss of connectivity to CERN VOMS server: there was a problem propagating our routes into LHCONE – soon fixed
- Next we detected an asymmetric routing problem with FNAL: packets sent over LHCONE were coming back over the general internet
- FNAL were contacted (via Janet) and updated their routing configuration manually
- So now everything seemed to be working OK and we could start load testing
- Many thanks to Phil Myers and the team from Janet (Rob Evans & Dave Tinkler) for their hard work

**Imperial College** 

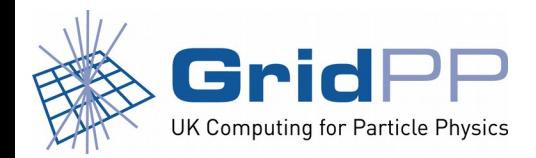

# LHCONE Load Testing

- Made use of CMS load test infrastructure
- Copy data sets out of IC to other CMS sites known to be on LHCONE using CMS debug instance of PhEDEx
- Set suitable rate to every destination site

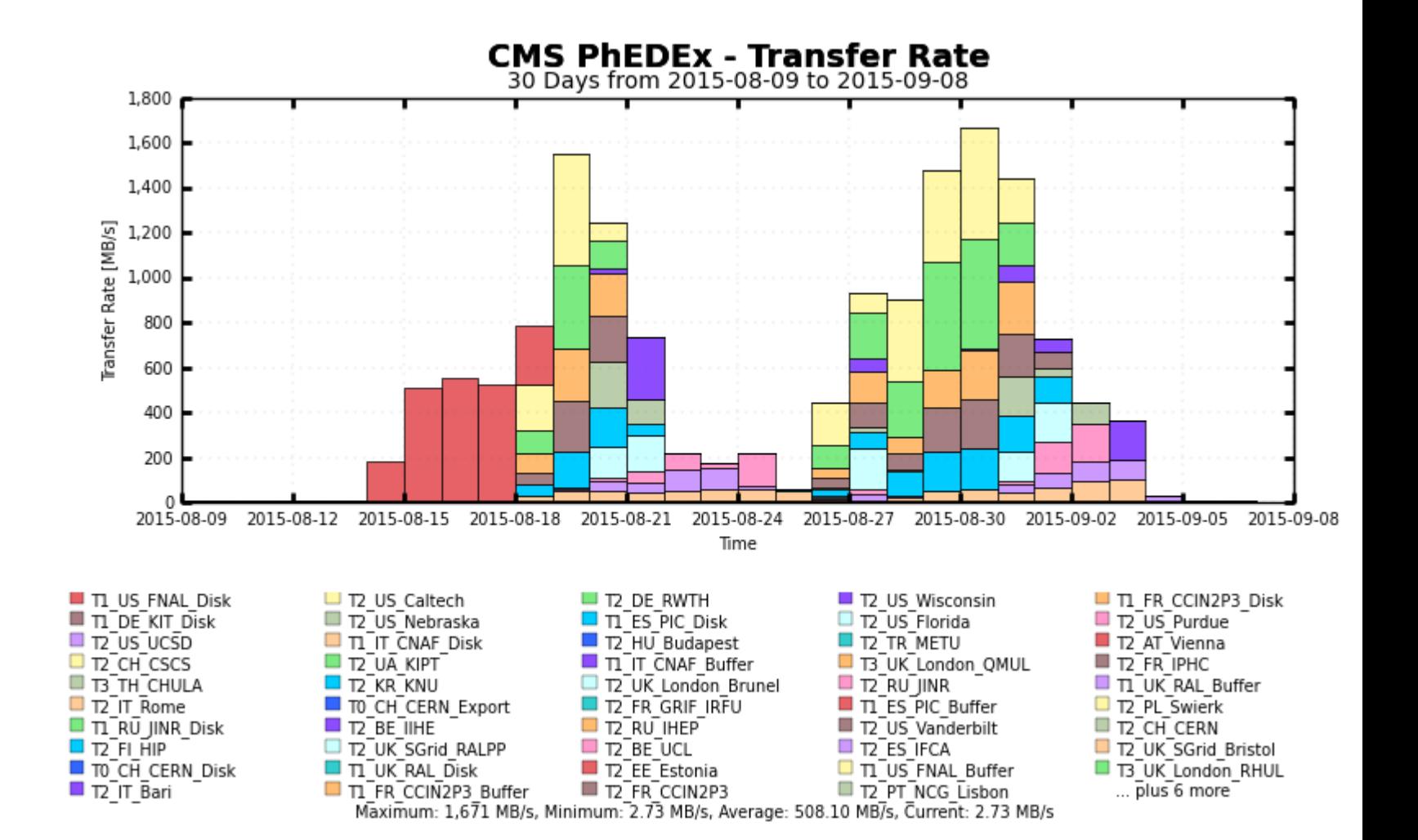

**Imperial College** 

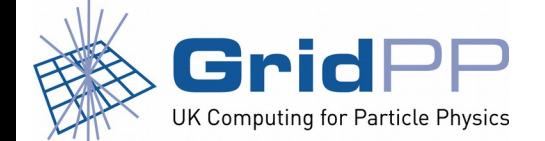

#### **Outbound**

Before **After** 

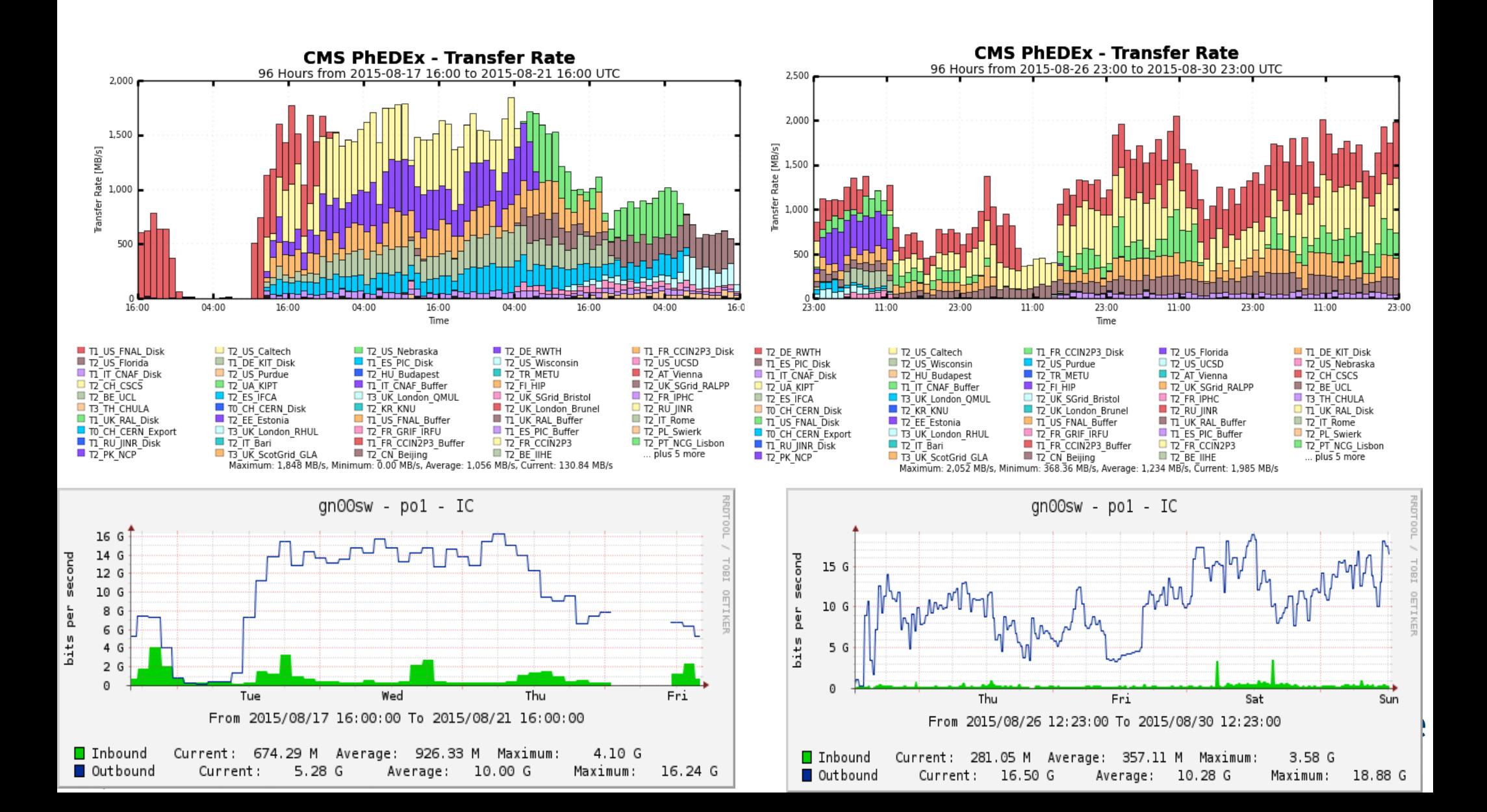

#### Inbound

**Imperial College** 

- Also did inbound tests
- Found a maximum rate of about 26 Gbps and that the two links were not well balanced (one link was saturating at 20 Gbps, the other 6Gbps)
- Rebalanced by moving some storage pool nodes from one subnet to the other
- Long term solution is to configure Equal Cost Multi Path ('ECMP')

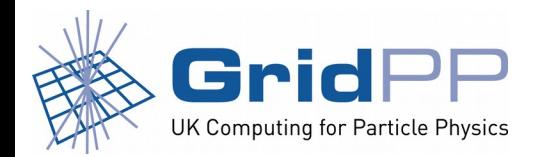

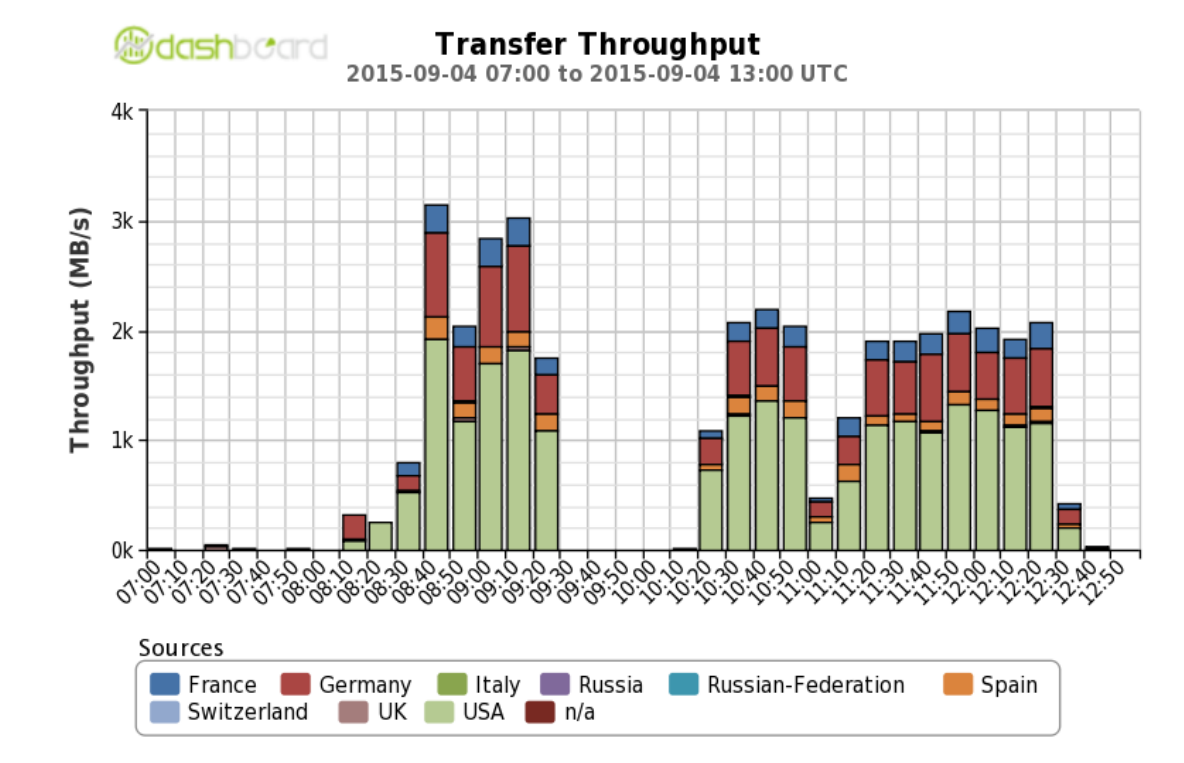

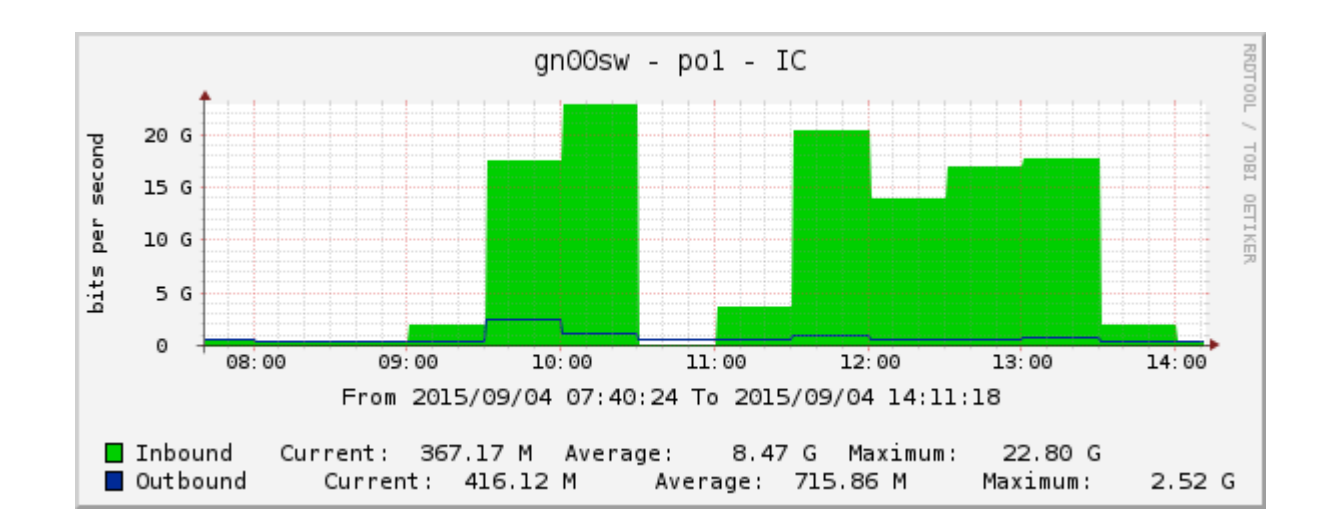

LHCONE: A global infrastructure for the High Energy Physics (LHC and Belle II) data management

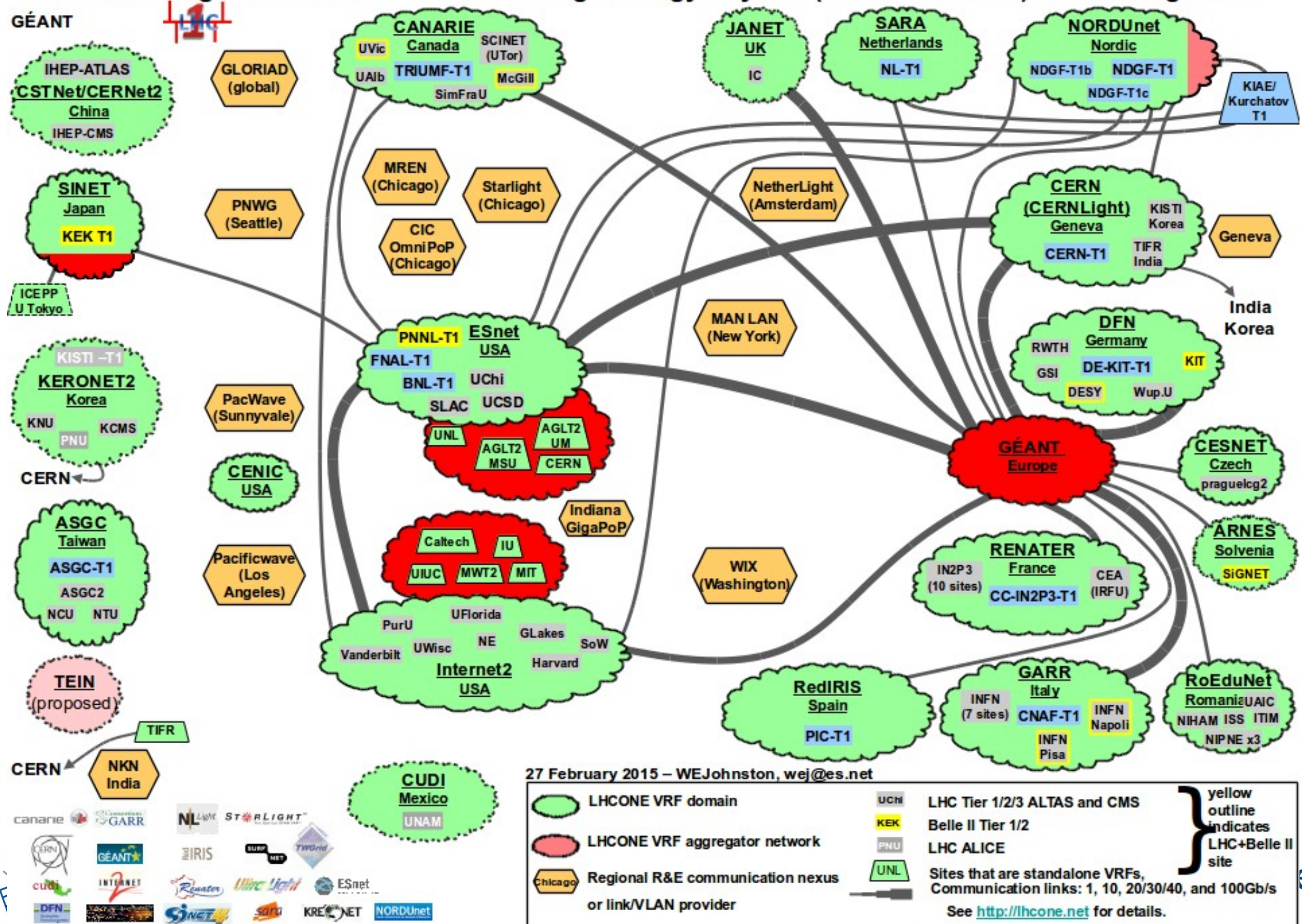

LHCONE: A global infrastructure for the High Energy Physics (LHC and Belle II) data management

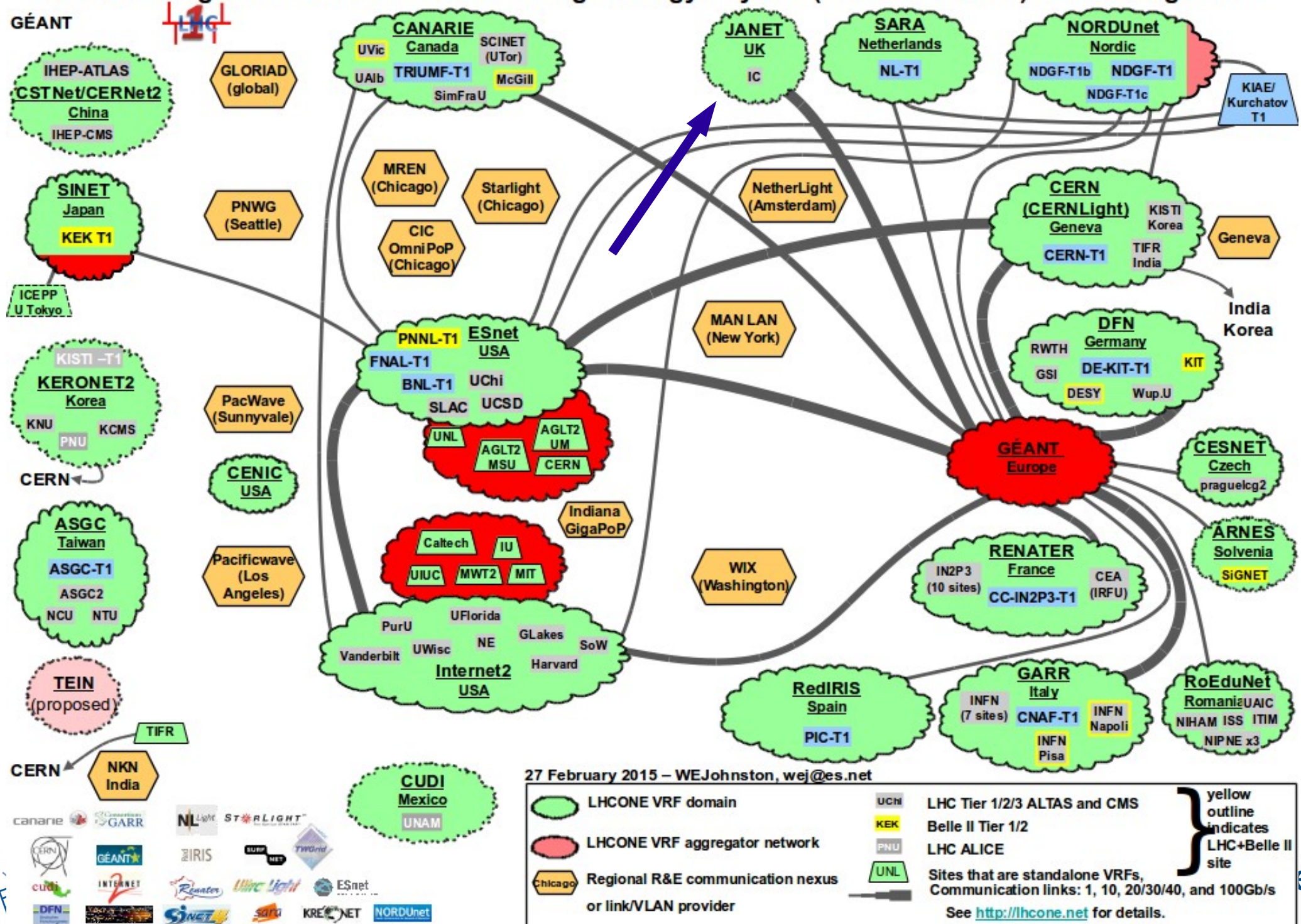

# Named Data Networking update

Duncan Rand and Simon Fayer

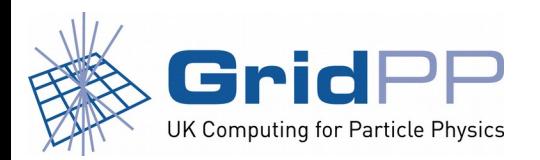

**Imperial College** London

## Named Data Networking

- Named Data Networking (NDN) is an instance of the Information Centric Networking (ICN) research field
- NDN is a novel NSF-funded internet architecture in which data is named
	- e.g. /ndn/uk/ic/demo/posix/testfile4
- Data packets are also cryptographically signed to ensure provenance and integrity
- The naming and signing of data means that it loses its dependency on location; it is no longer necessary to know which host to go to to get a particular file
- This also means that data can now be cached, for example in network routers themselves
- So now, rather than connecting to a server known to have a file, getting a file involves a request to the named data network for that file
- The request is in the form of an 'interest packet' containing the name of the data sought
- On receipt of an interest packet network routers either serve the data segment if it is in their cache or if not they forward the interest packet towards a copy of the data

**Imperial College** 

London

• The caching of data should improve network efficiency

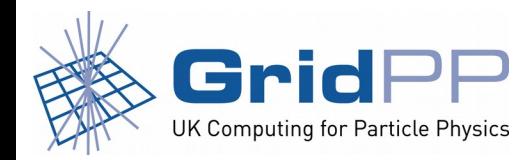

#### First request for file /ndn/uk/ic/demo/posix/testfile

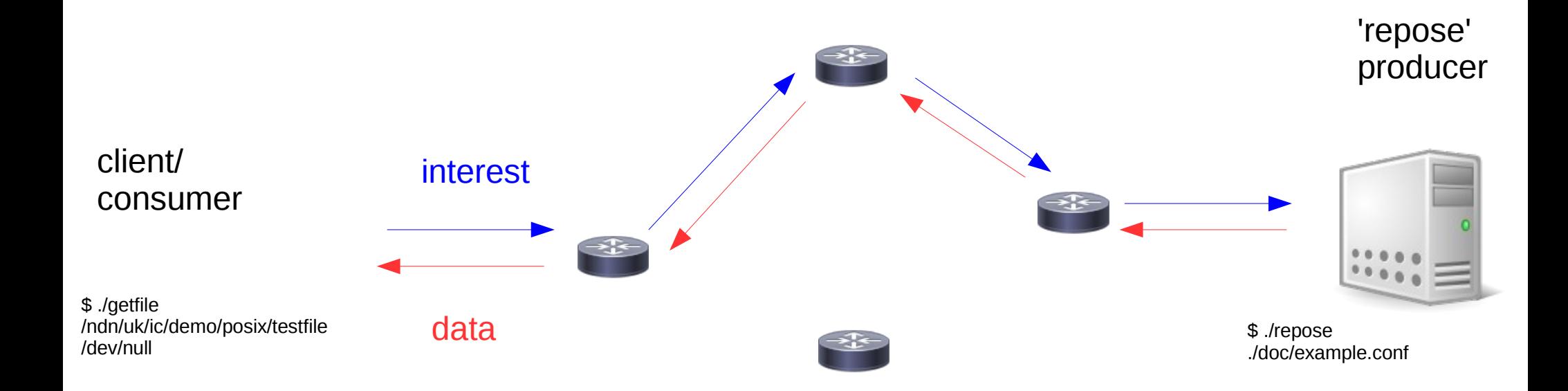

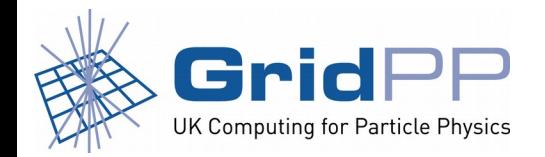

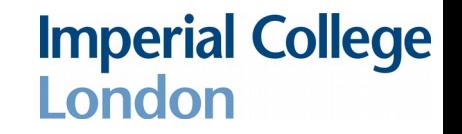

#### Second request for file /ndn/uk/ic/demo/posix/testfile

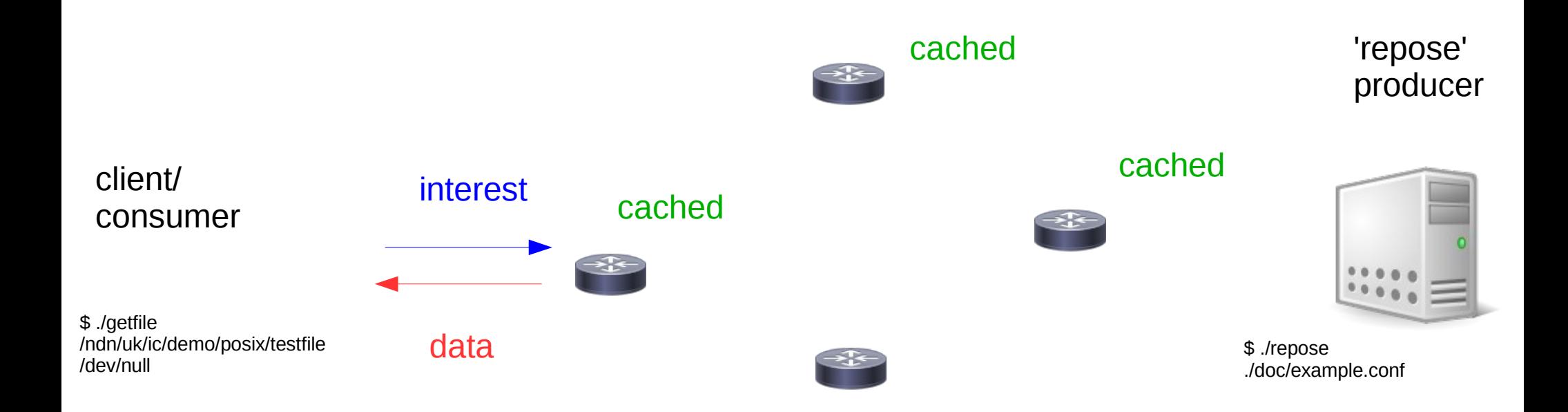

- On second read the file is cached in the closest NDN router content store (memory)
- Results in much faster response and reduces network usage
- File is also cached in more distant routers, perhaps usable by other nearby consumers
- Need to check signature validity to ensure data provenance, integrity etc
- Note, public keys used to verify signatures can themselves be retrieved via NDN

**Imperial College** 

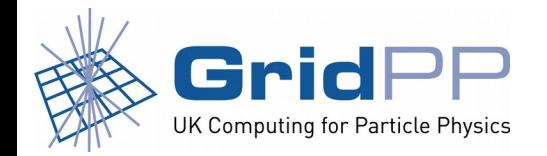

### Key trust model in NDN

- NDN applications use a simple certification chain trust model
- Imperial NDN testbed root key acts as trust anchor

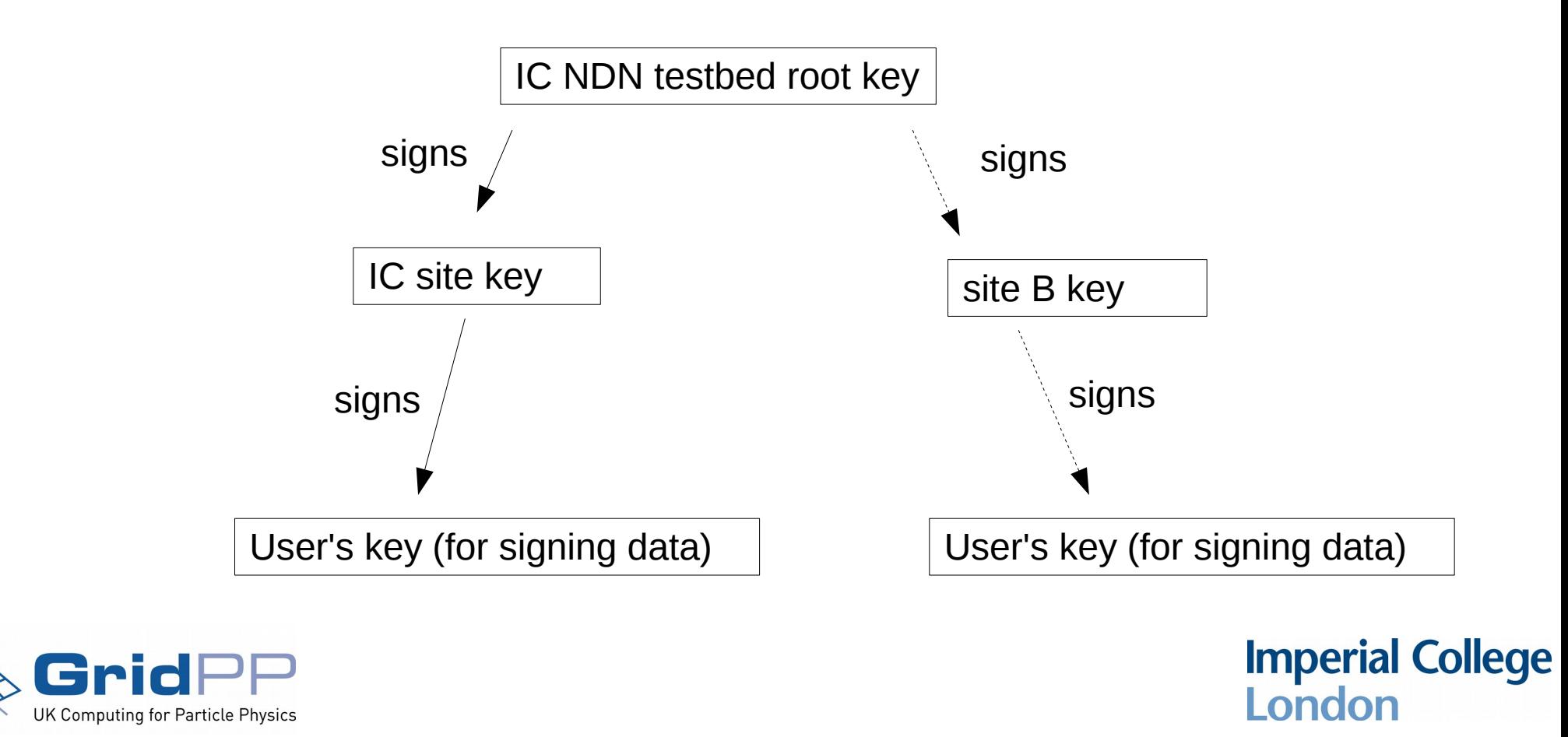

### Key trust model

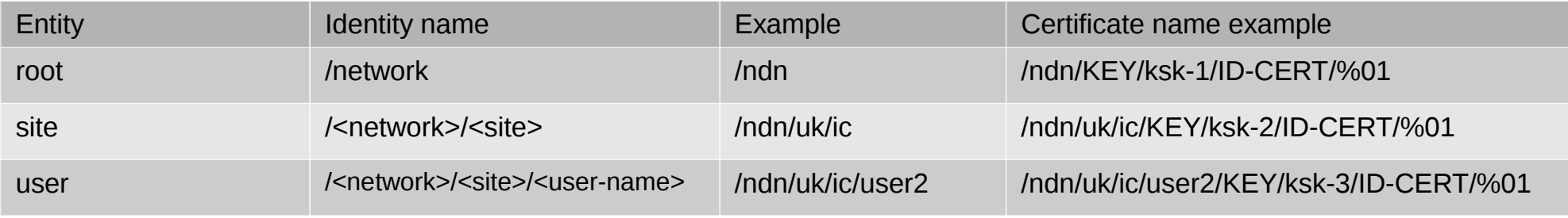

- Each data packet contains a KeyLocator/KeyName field
- This gives the name of the key used to sign the packet
- The application can then request that certificate as another NDN data segment
- This is done recursively until the locally available trust anchor (root key) is reached

**Imperial College** 

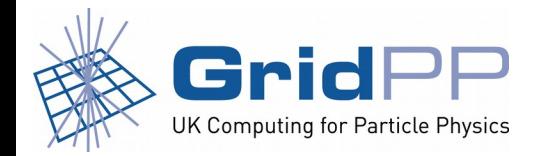

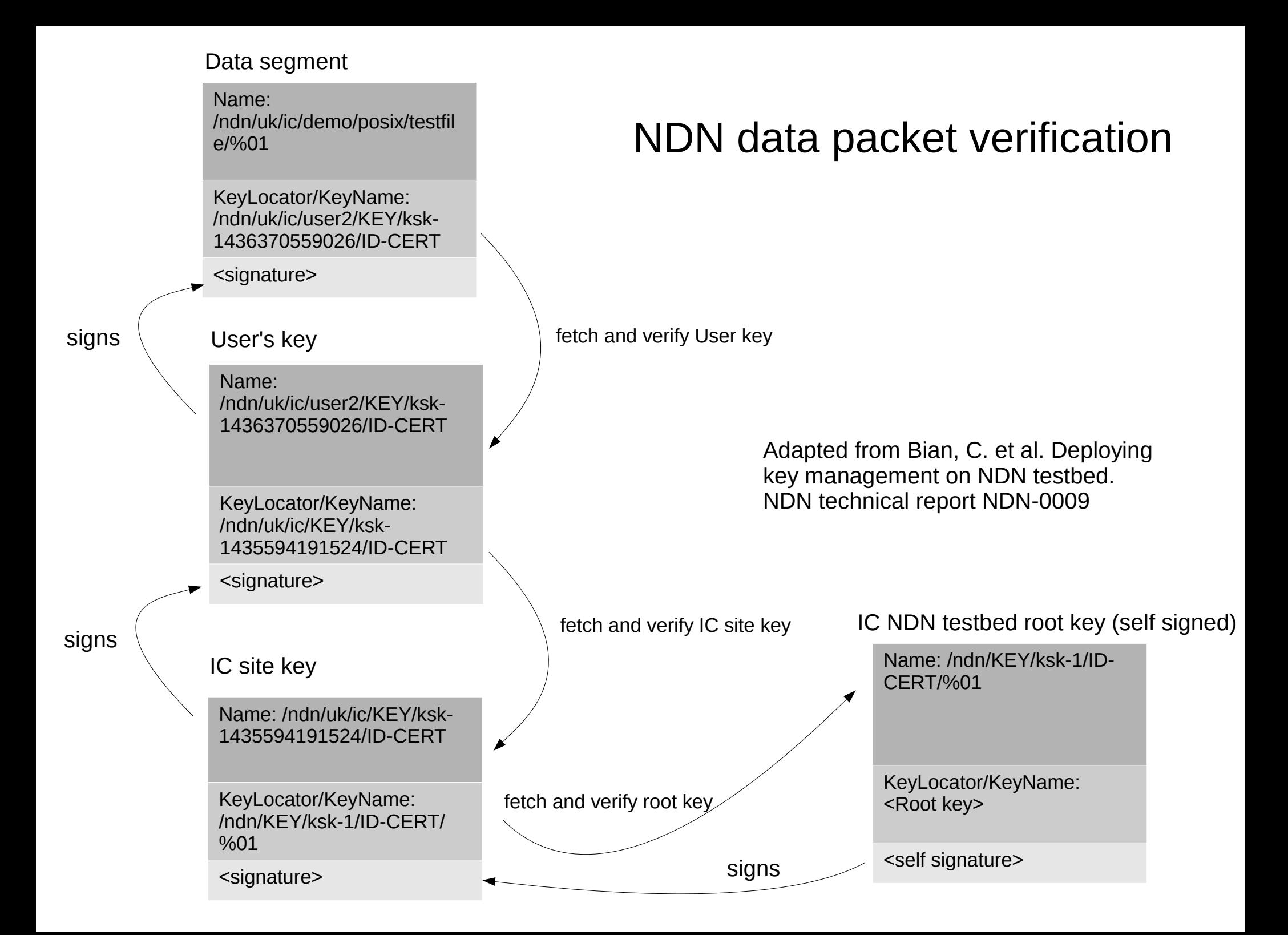

Validator configuration file

Consists of rules and anchors

```
$ more validator.conf
rule
{
  id "Test Validation Rule"
  for data
  filter
 {
   type name
   name /ndn/uk/ic
   relation is-prefix-of
 }
  checker
 {
   type customized
   sig-type rsa-sha256
   key-locator
\{ type name
     name /ndn/uk/ic/user2/KEY/ksk-1436370559026/ID-CERT
     relation equal
 }
 }
}
trust-anchor
{
  type file
  file-name /etc/ndn/keys/root.cert
}
                                                  http://named-data.net/doc/ndn-cxx/current/tutorials/security-validator-config.html
```
cr

UK Computing for Particle Physics

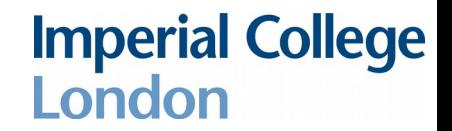

**Imperial College<br>London** 

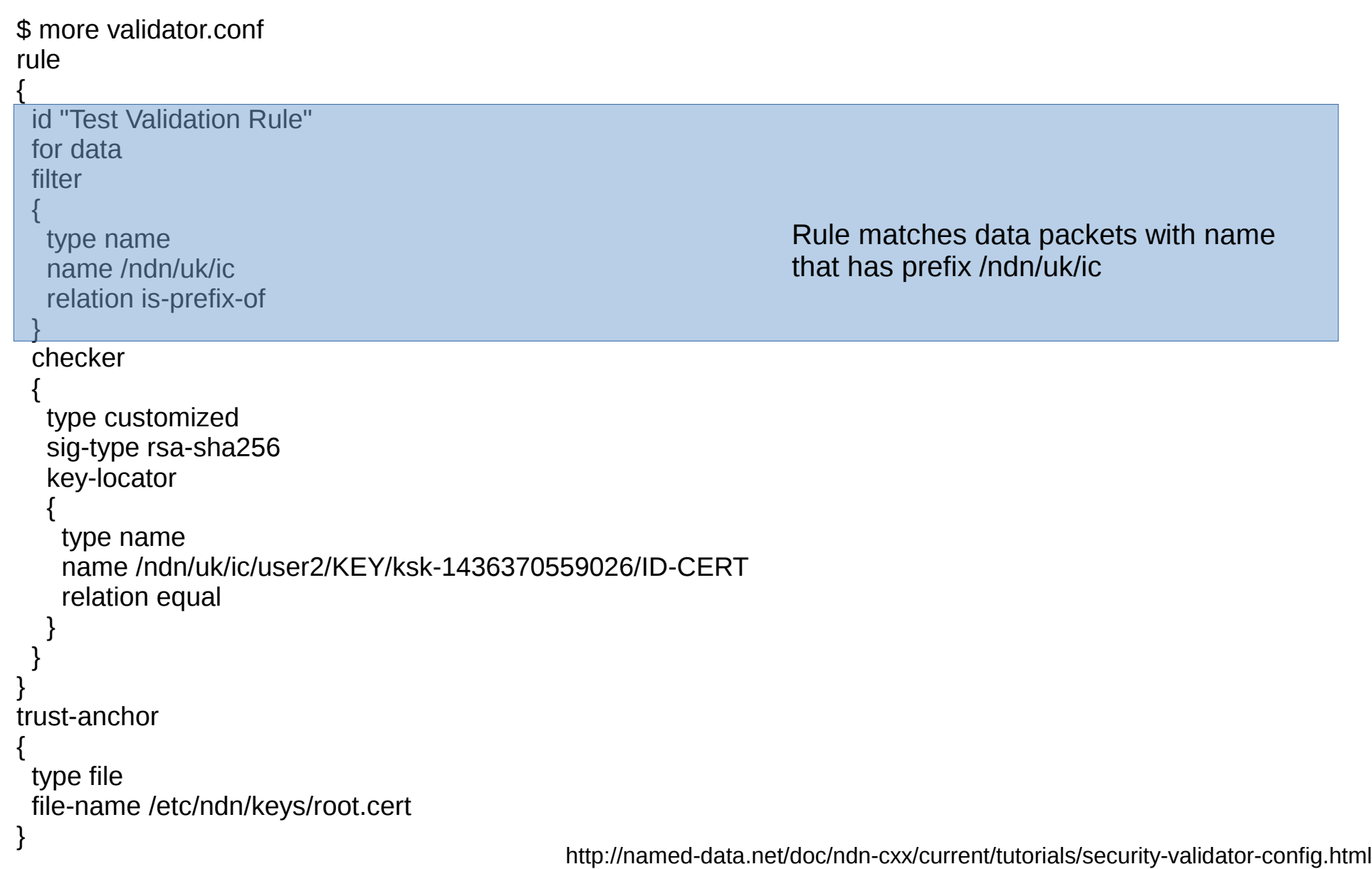

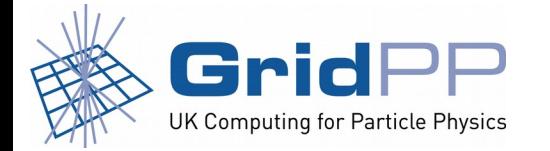

**Imperial College<br>London** 

```
$ more validator.conf
rule
{
  id "Test Validation Rule"
  for data
  filter
 {
   type name
   name /ndn/uk/ic
   relation is-prefix-of
 }
  checker
 {
   type customized
   sig-type rsa-sha256
   key-locator
\overline{\phantom{a}} type name
     name /ndn/uk/ic/user2/KEY/ksk-1436370559026/ID-CERT
     relation equal
 }
 }
}
trust-anchor
{
  type file
  file-name /etc/ndn/keys/root.cert
}
                                                              Checker requires that key must have signature type 
                                                              rsa-sha256 with certificate name 
                                                              /ndn/uk/ic/user2/KEY/ksk-1436370559026/ID-CERT
                                                  http://named-data.net/doc/ndn-cxx/current/tutorials/security-validator-config.html
```
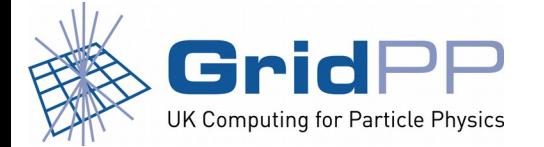

```
$ more validator.conf
rule
{
  id "Test Validation Rule"
  for data
  filter
 {
   type name
   name /ndn/uk/ic
   relation is-prefix-of
 }
  checker
 {
   type customized
   sig-type rsa-sha256
   key-locator
\{ type name
    name /ndn/uk/ic/user2/KEY/ksk-1436370559026/ID-CERT
     relation equal
 }
 }
}
trust-anchor
{
  type file
  file-name /etc/ndn/keys/root.cert
}
                                                            Trust anchor tells validator which certificates 
                                                            are valid immediately.
```
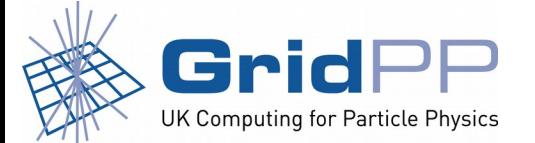

http://named-data.net/doc/ndn-cxx/current/tutorials/security-validator-config.html

**Imperial College** 

#### NLSR – Named data Link State Routing Protocol

• Previously routes to names between hosts in the testbed were added manually, e.g.

nfdc register /ndn/uk/ic udp4://123.123.123.123

- NLSR protocol propagates reachability to names (rather than IP prefixes) analogous to BGP
- Uses NDN interest and data packets
- We have now installed NLSR on our local testbed
- NLSR uses same/similar trust model as described above

**Imperial College** 

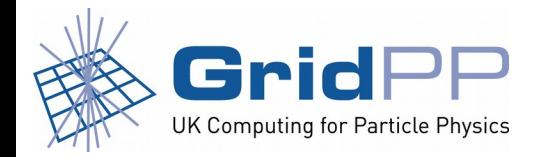

### Key trust model in NLSR

• Certification chain trust model

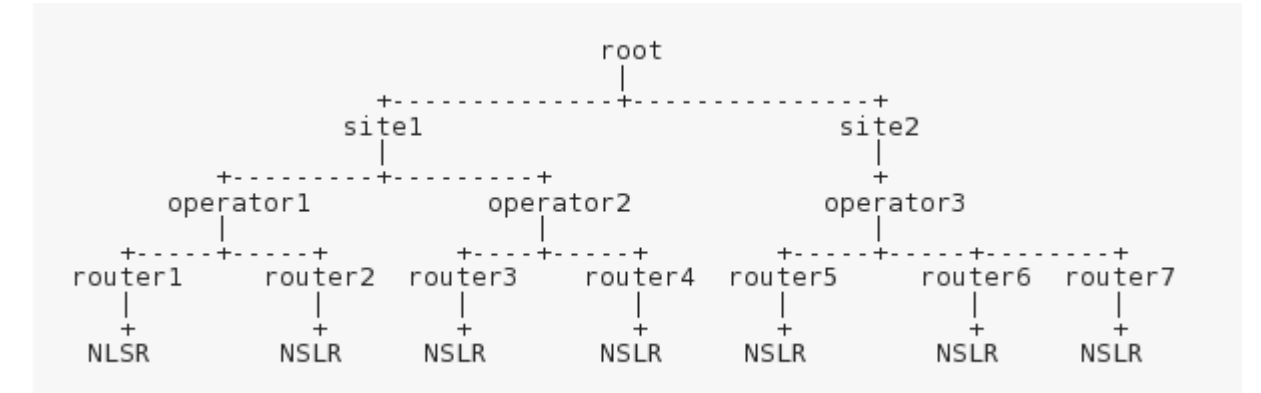

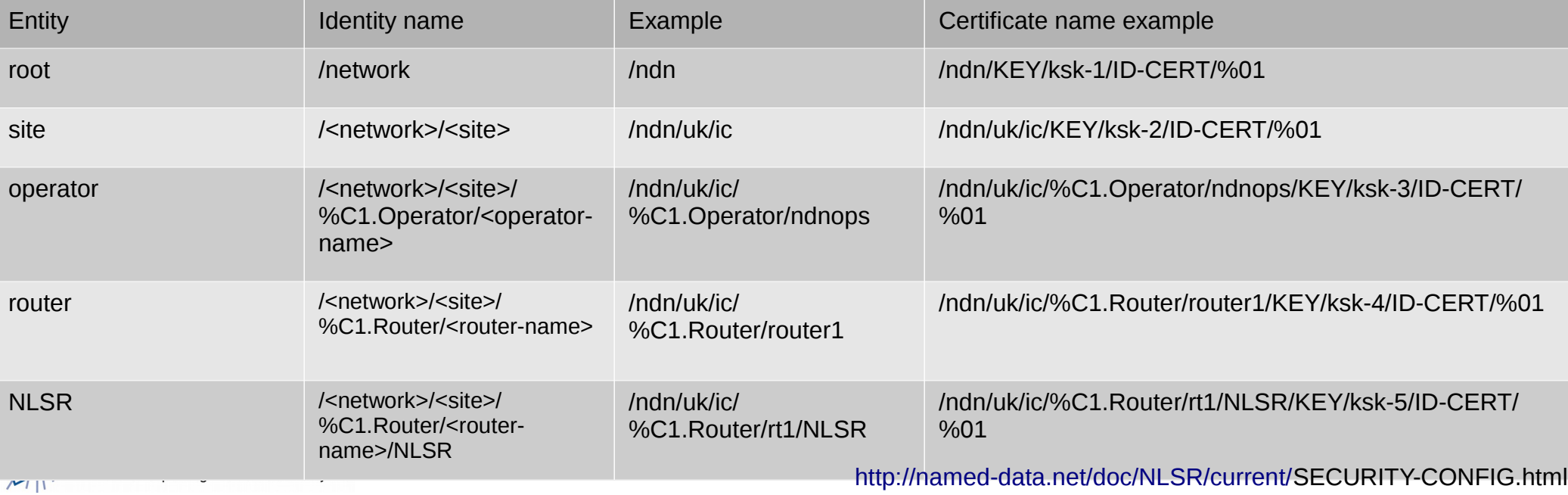

## Optimisation of Cache Distribution

- Default NDN caching strategy is to cache all packets, results in duplicated data around network
- More sophisticated approach will involve caching of the most popular data optimally across the network based on interest packets
- Less popular data likely not to be cached by routers
- E. Yeh et al. "VIP: A framework for joint dynamic forwarding and caching in named data networks," in Proc. 1st ACM Conf. Inf.-Centric Netw. (ICN), Paris, France, pp. 117–126, Sep. 2014

[http://conferences2.sigcomm.org/acm-icn/2014/papers/p117.p](http://conferences2.sigcomm.org/acm-icn/2014/papers/p117.pdf) [df](http://conferences2.sigcomm.org/acm-icn/2014/papers/p117.pdf)

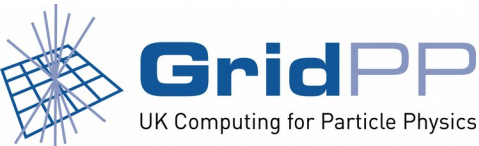

**Imperial College** London

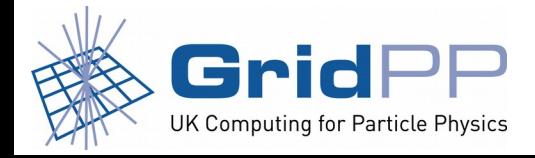

**Imperial College<br>London**